## **GES7288-1SR20-0AA1 S7-200 SMART CPU**

**SR20**

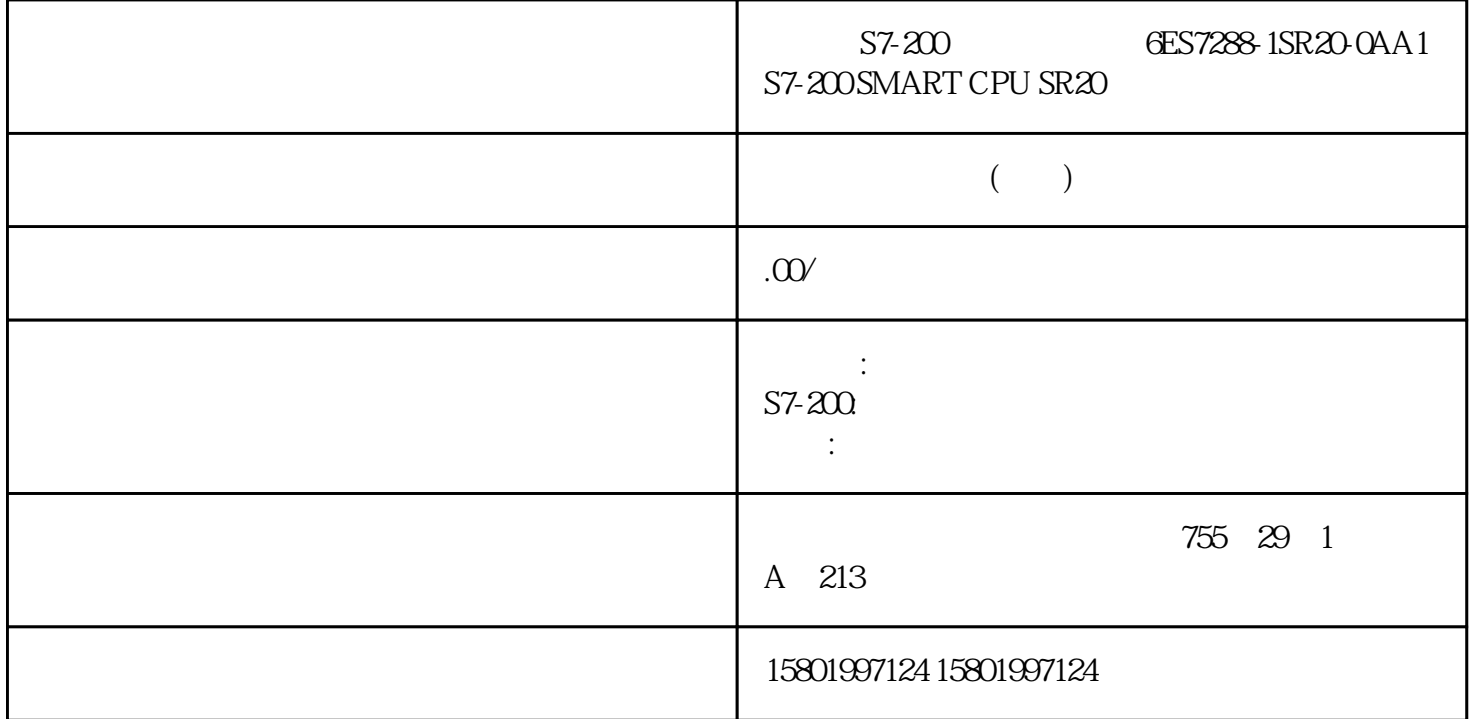

## S7-200 6ES7288-1SR20-0AA1 S7-200 SMART CPU SR20

[6ES7288-1SR20-0AA1](https://mall.industry.siemens.com/mall/zh/cn/Catalog/Product/6ES7288-1SR20-0AA1)

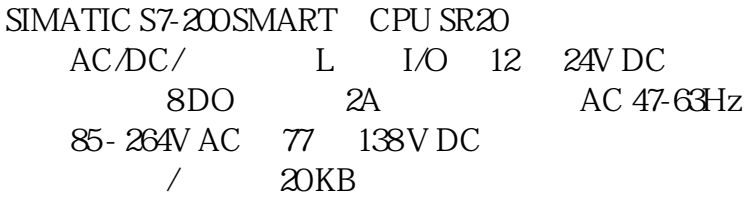

 $\sim$  1.

 $128$   $-$ 

 $\sim$  2.

 $X$  and  $X$  $Z \sim 3D$ 

2 S7-200 SMART 823 , V2.7, 08/2022, A5E03822234-AK

 $135$ 

 $>0$ 

 $X\!N\!Z$ 

 $20 \text{ms}$ 

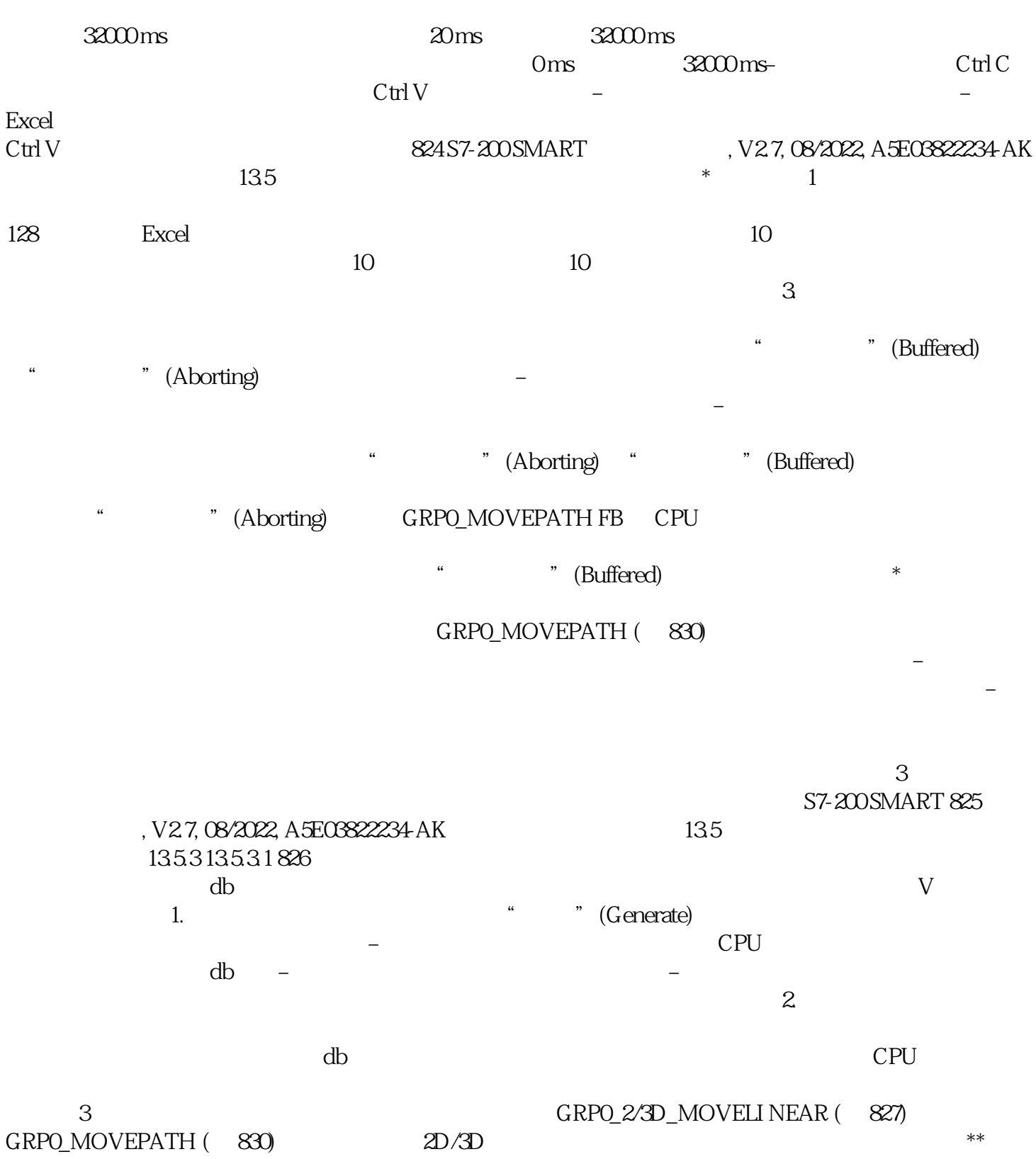

GRPO\_RESET (831)

## $\frac{1}{2}$  ErrorStop  $\frac{1}{2}$  $CPU *$  32

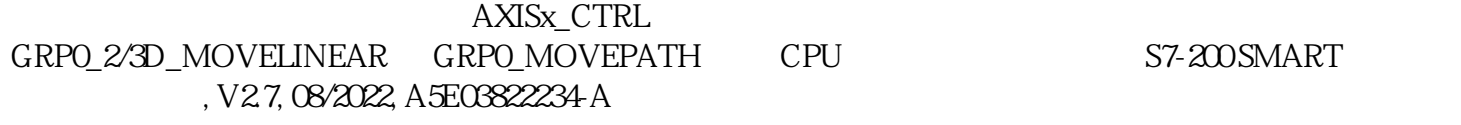